### Inhaltsverzeichnis

#### Liebe Leserin, lieber Leser 9

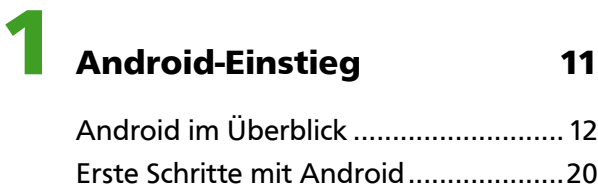

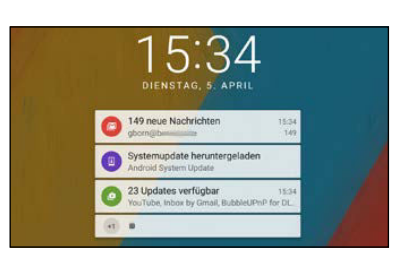

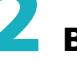

# **2** Bedienung und Apps 25

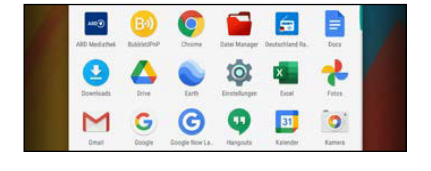

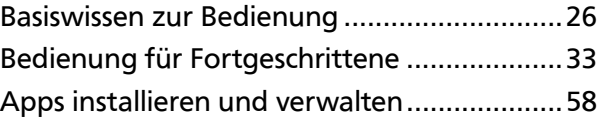

# **3** Surfen und Mailen 71

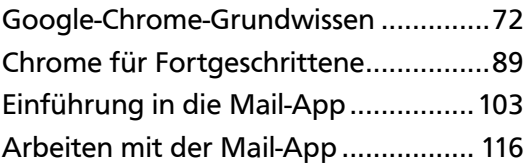

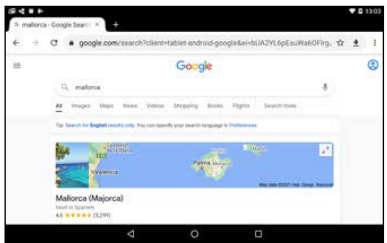

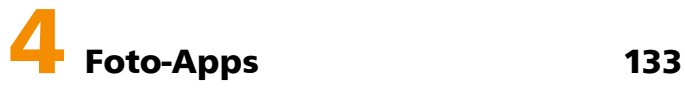

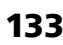

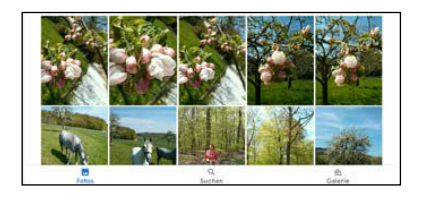

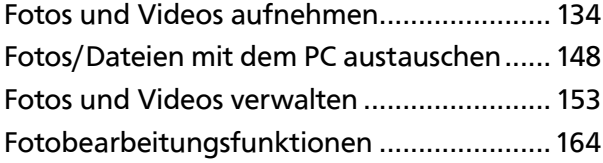

## 5 Unterhaltung: Musik, Videos, E-Books 169

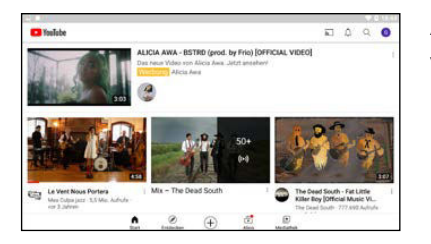

![](_page_1_Picture_103.jpeg)

![](_page_1_Picture_4.jpeg)

### **6** Kommunikation, Kontakte und Kalender 193

![](_page_1_Picture_104.jpeg)

![](_page_1_Figure_7.jpeg)

![](_page_1_Picture_8.jpeg)

#### Interessante und nützliche Apps 229

![](_page_1_Picture_105.jpeg)

![](_page_2_Picture_76.jpeg)

![](_page_2_Picture_2.jpeg)

![](_page_2_Picture_77.jpeg)

![](_page_2_Picture_78.jpeg)